# **Lezione di Laboratorio Informatica di base**

**Maria Francesca Bocchi (maria.bocchi4@unibo.it) Arianna Moretti (arianna.moretti4@unibo.it)**

Maggio 2024

- ripasso oggetti grafici dei diagrammi di flusso
- ripasso strutture dati per l'esecuzione dei diagrammi di flusso (lista, set, pila, coda)
- visualizzazione esecuzione degli esercizi per casa (python tutor)
- svolgimento esercizi

**Definisce l'ordine di esecuzione** delle operazioni tra il terminale di partenza e

**Indica "inizio" o "fine" di un algoritmo,** parole riportate negli oggetti

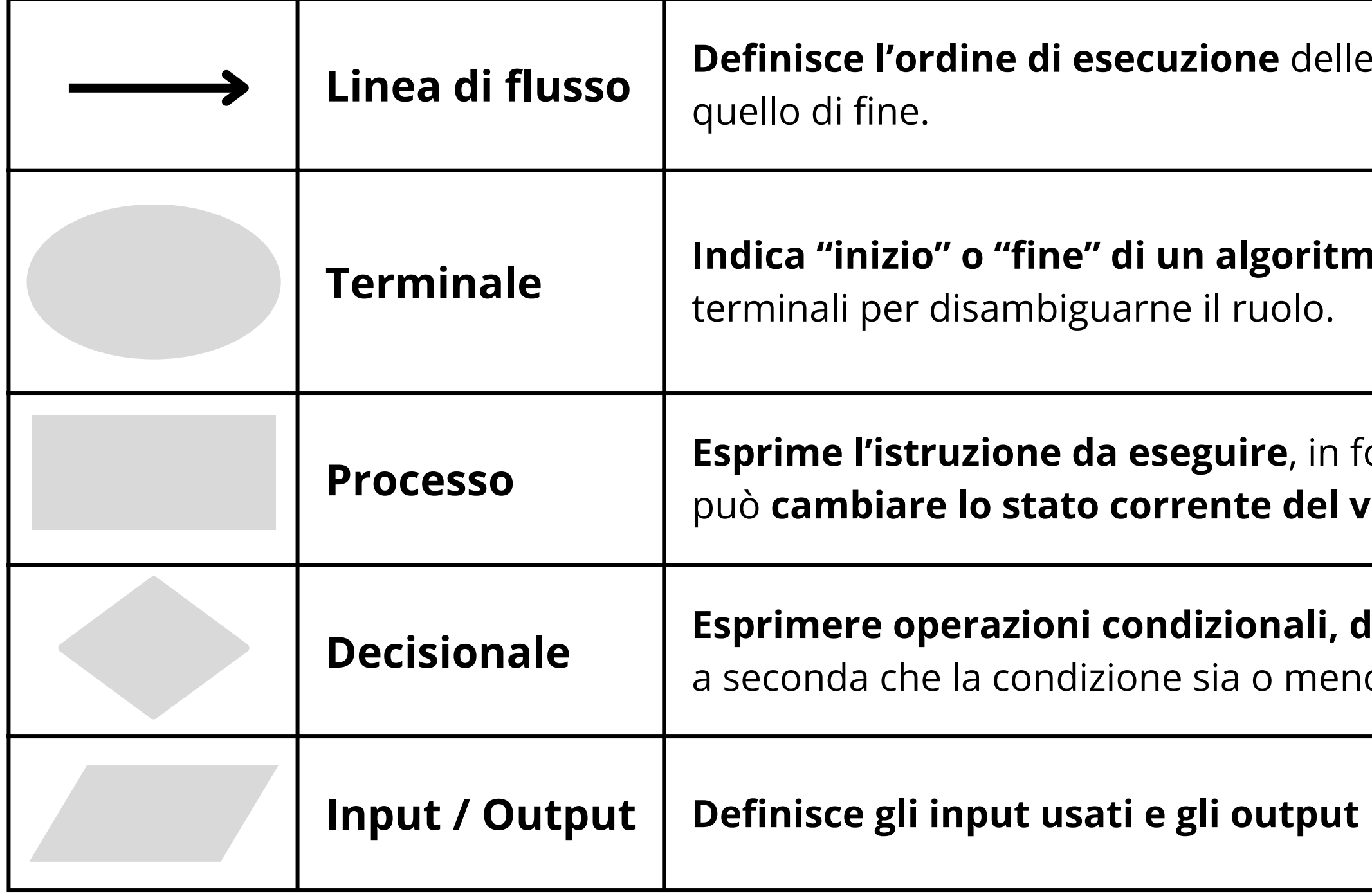

**Esprimere operazioni condizionali, diramando l'esecuzione dell'algoritmo** o verificata.

**restituiti** nell'eseguire l'algoritmo.

**Esprime l'istruzione da eseguire**, in forma testuale. L'effetto dell'esecuzione può **cambiare lo stato corrente del valore di una o più variabili**.

## **Diagrammi di Flusso**

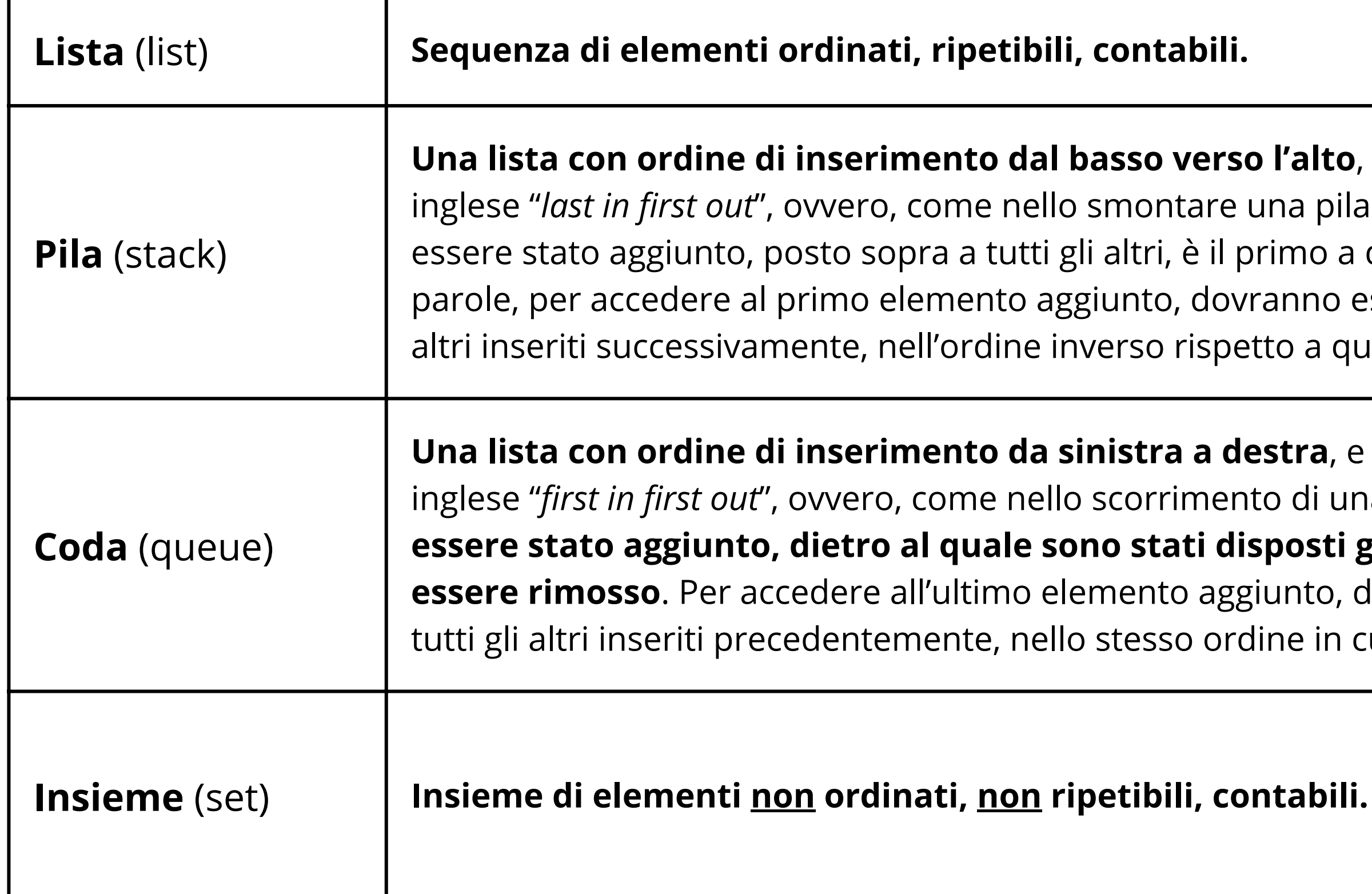

**rso l'alto**, e ordine di *rimozione* LIFO (in re una pila di sedie, l'ultimo elemento ad il primo a dover essere rimosso. In altre ovranno essere prima rimossi tutti gli petto a quello in cui sono stati aggiunti.)

**destra**, e ordine di **rimozione** FIFO (in ento di una fila, il primo elemento ad **essere stato aggiunto, dietro al quale sono stati disposti gli altri, è il primo a dover esseriunto, dovranno essere prima rimossi** ordine in cui sono stati aggiunti.)

## **Strutture dati** (1/4)

### **Strutture dati** (2/4)

### **Esercizio - 1** 5 minuti

- prendere in input una **lista che contiene le lettere della parola "pappagallo"** e rimuovere tutti i caratteri che precedono la prima vocale incontrata. Specificare l'output.
- prendere in input una **coda che contiene le lettere della parola "pappagallo"** e rimuovere tutti i caratteri che precedono la prima vocale incontrata. Specificare l'output.
- prendere in input una **pila che contiene le lettere della parola "pappagallo"** e rimuovere tutti i caratteri che precedono la prima vocale incontrata. Specificare l'output.
- prendere in input una **set che contiene le lettere della parola "pappagallo"** e rimuovere tutte le vocali. Specificare l'output.

**"p" , "a" , "g" , "a" , "l" , "l" , "o"**

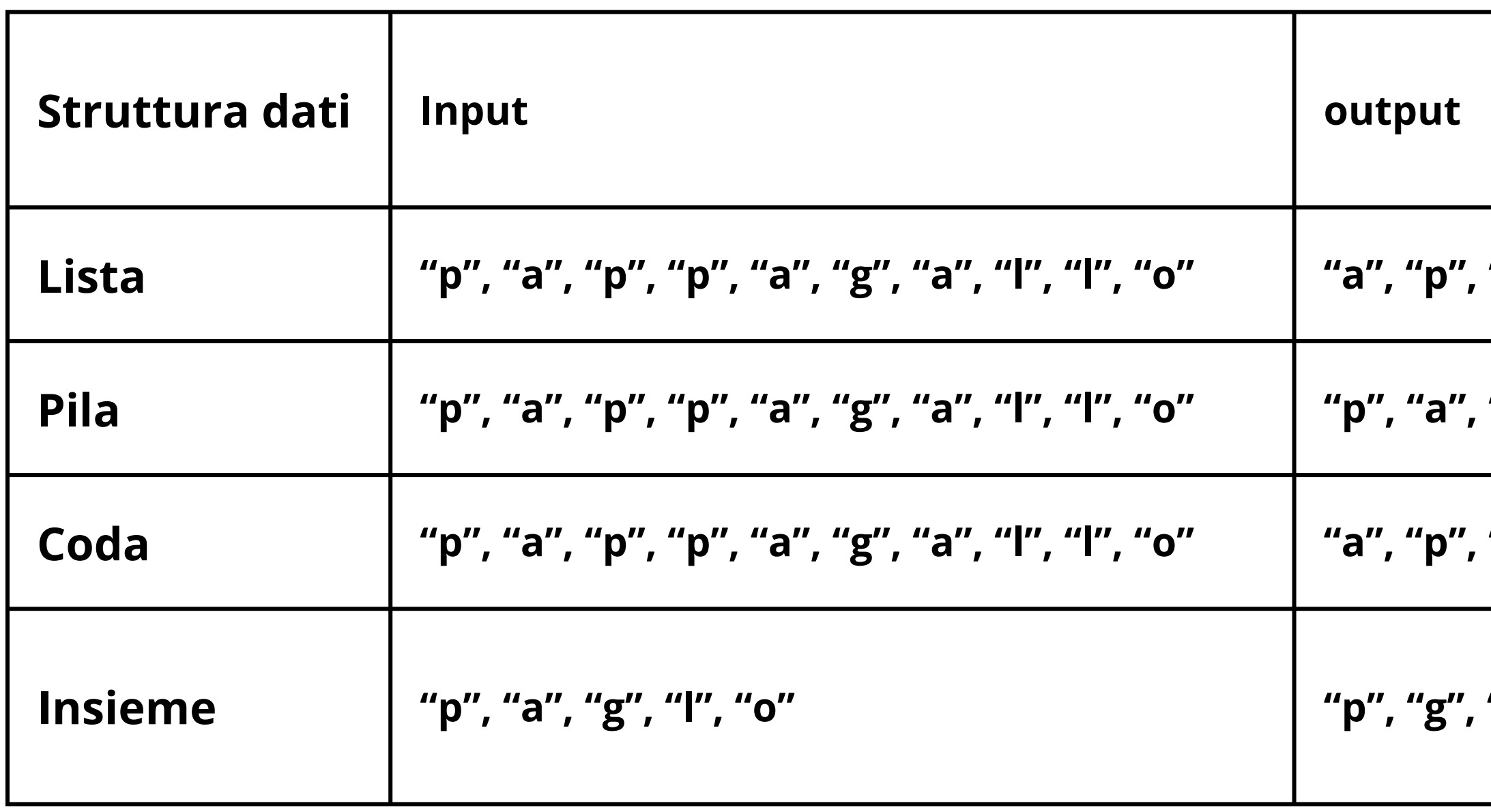

**"p" , "p" , "a" , "g" , "a" , "l" , "l" , "o"**

**"p" , "a" , "g" , "a" , "l" , "l" , "o"**

**"l"**

### **Strutture dati** (3/4)

Soluzione dell'esercizio

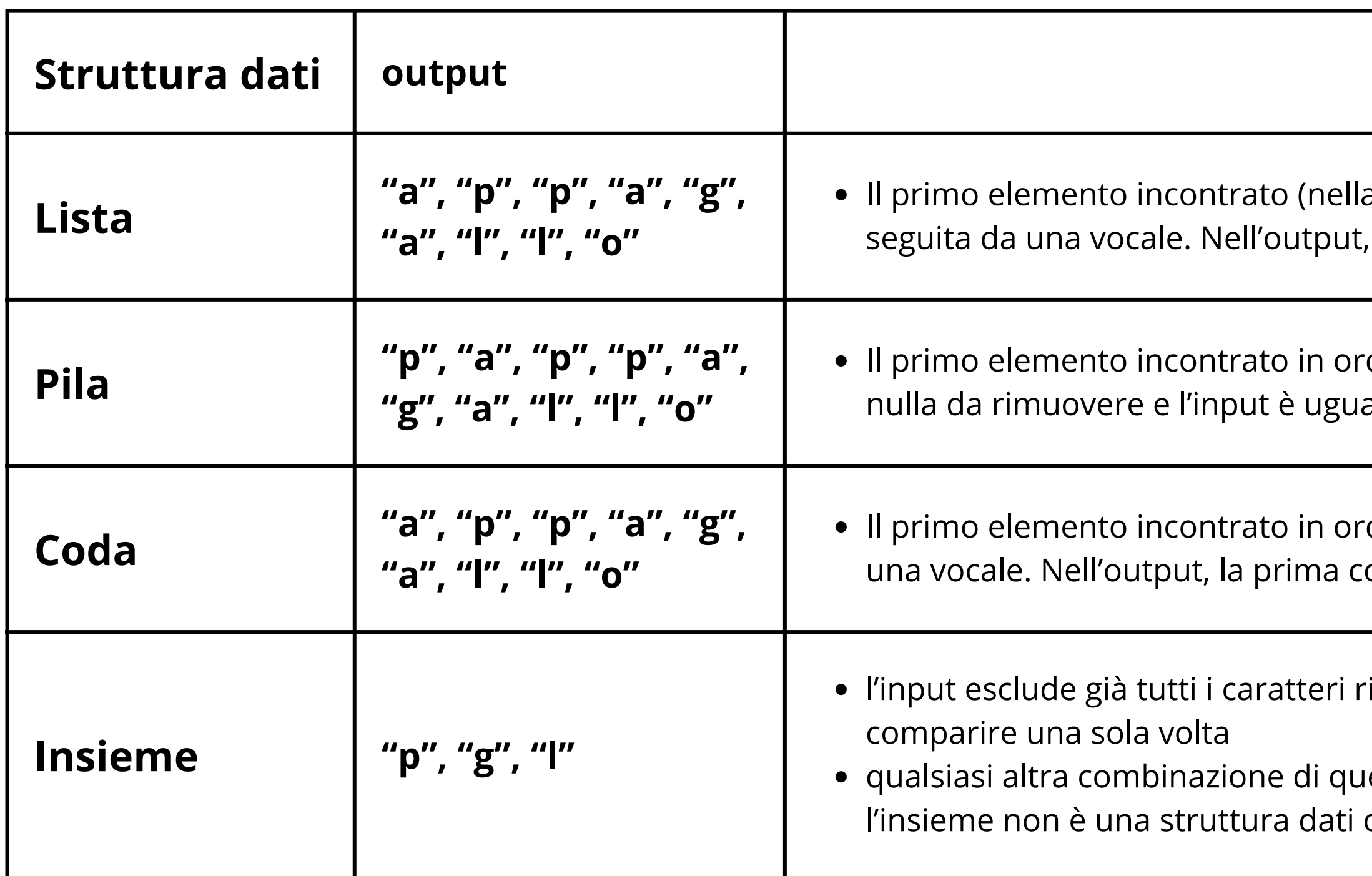

a prima posizione della lista) è una consonante, la prima consonante è dunque stata rimossa .

dine di rimozione è una vocale, quindi non c'è ale all'output.

dine di rimozione è una consonante, seguita da onsonante è dunque stata rimossa.

ipetuti, perché nell'insieme ciascun valore può

esti tre caratteri è una risposta valida, perché ordinata

## **Strutture dati** (4/4)

### **Osservazioni**

# **Visualizzazione esecuzione esercizi (python tutor)**

- Analisi degli esercizi per casa
- Breve introduzione a python tutor
- Visualizzazione dell'esecuzione degli esercizi con i diagrammi, con vari input
- Come cambiare input nell'esecuzione del codice in python tutor

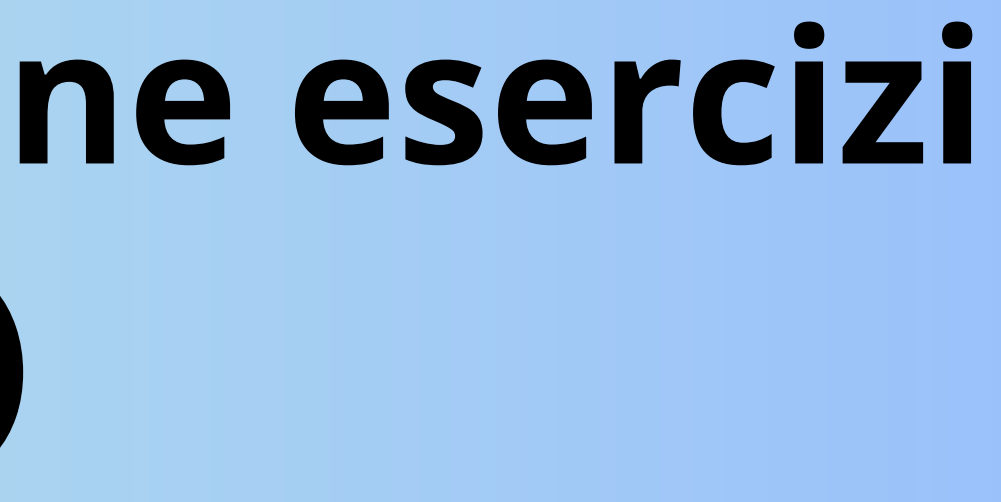

# **Python tutor - utilizzo** (1/2)

• I link nelle slides successive portano ad una pagina di python tutor, in cui è già presente il codice, pronto ad essere eseguito con un input predefinito.

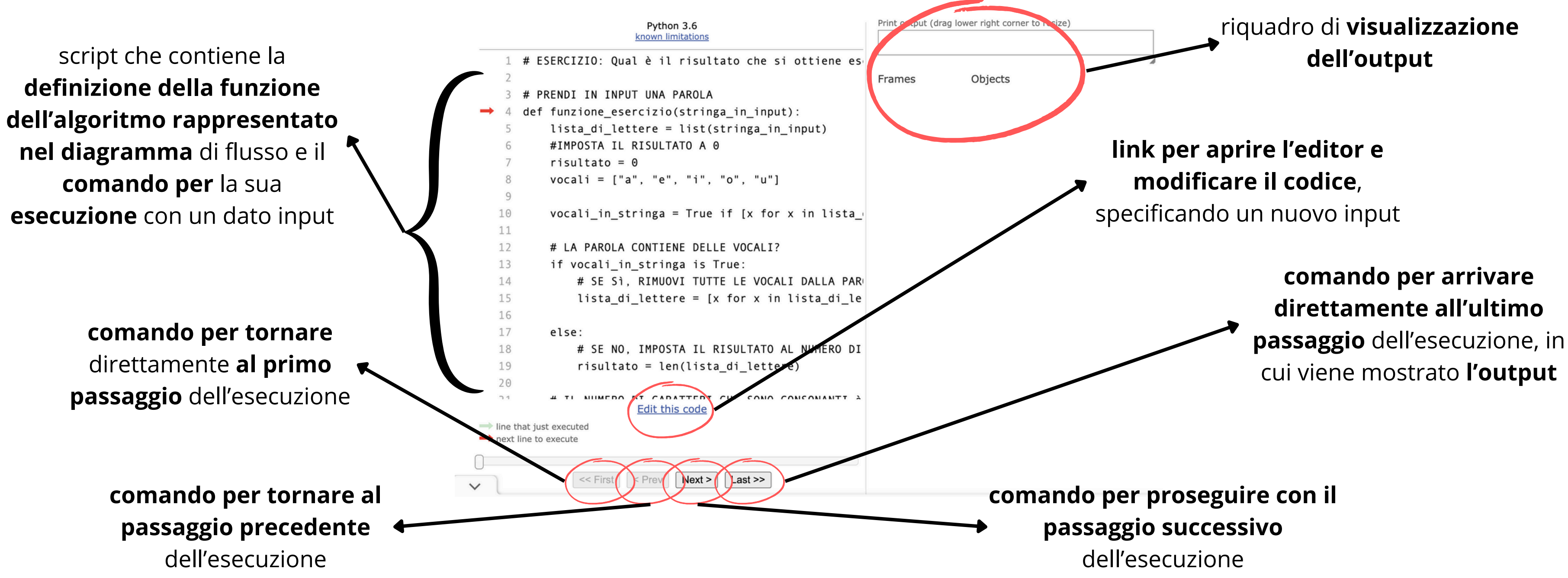

# **Python tutor - utilizzo** (2/2)

Cliccando su "**Edit this code**" si apre l'editor, da cui è possibile modificare il codice e cambiare l'input dell'algoritmo

Il **testo in verde preceduto da un hash** è un **commento**. I commenti seguono la terminologia utilizzata nei diagrammi di flusso, per consentire una corretta interpretazione a chi fosse interessato di comprendere la struttura del codice (non è richiesto ai fini dell'esame)

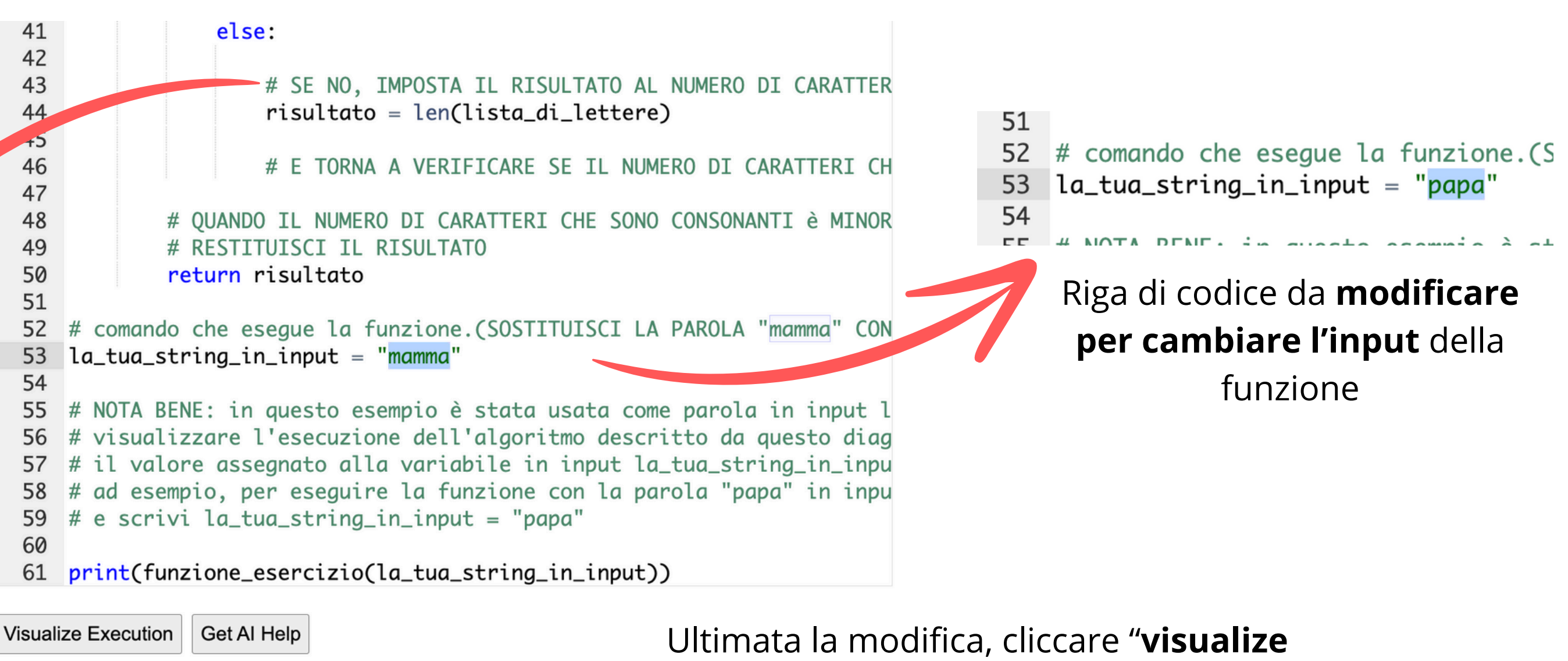

**execution**" per visualizzare l'esecuzione del codice con il nuovo input

# **Visualizzazione Diagramma** (1/3)

Esercizi con Parole ([link](https://pythontutor.com/render.html#code=%23%20ESERCIZIO%3A%20Qual%20%C3%A8%20il%20risultato%20che%20si%20ottiene%20eseguendo%20l) all'esecuzione dell'algoritmo con l'input "mamma")

Qual è il risultato che si ottiene eseguendo l'algoritmo descritto nel diagramma di flusso se la parola in input è <*parola in input>* ?

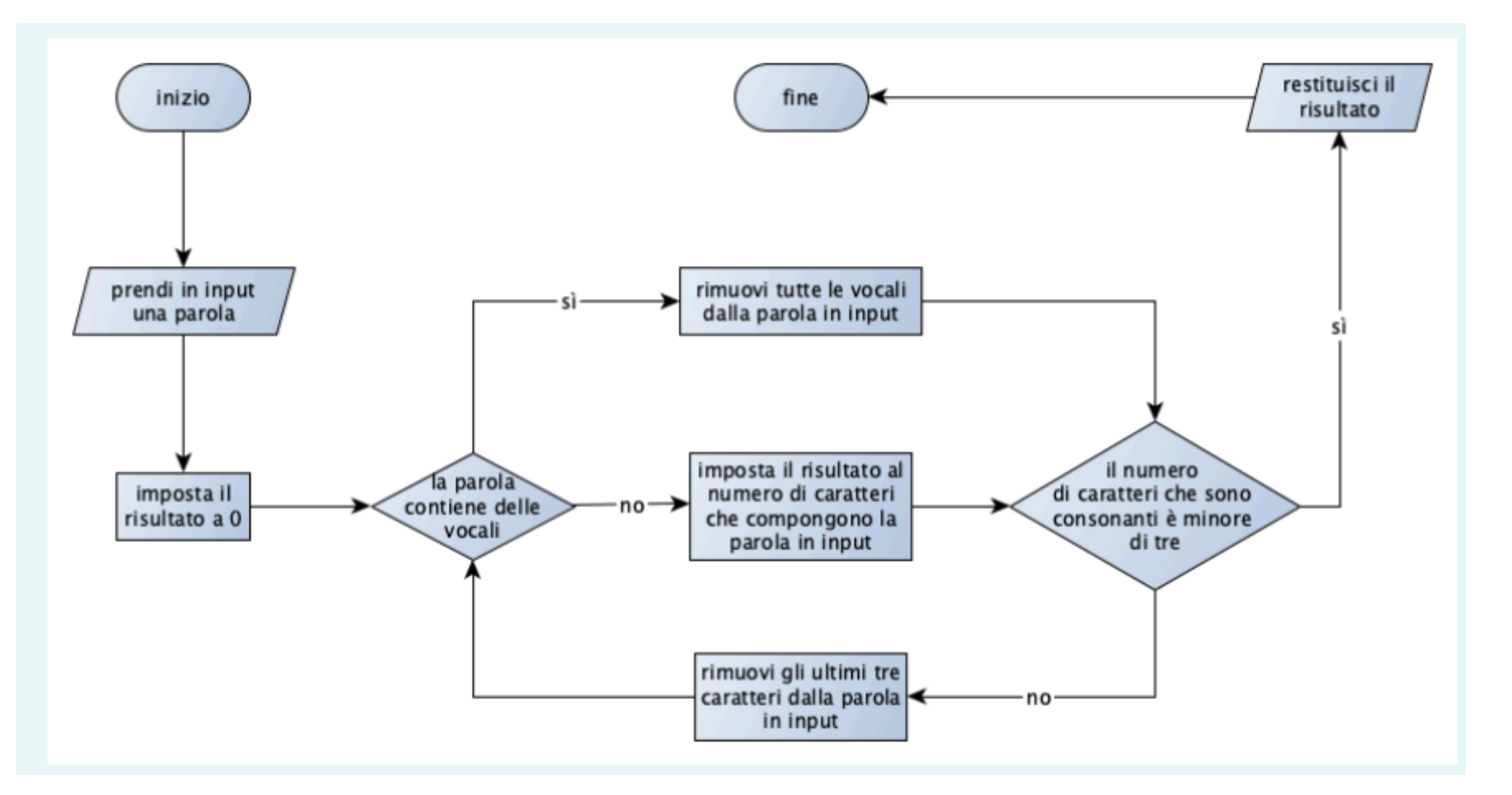

# **Visualizzazione Diagramma** (2/3)

### Esercizi con Numeri [\(link](https://pythontutor.com/render.html#code=%23%20ESERCIZIO%3A%20Qual%20%C3%A8%20il%20risultato%20che%20si%20ottiene%20eseguendo%20l) all'esecuzione dell'algoritmo con l'input 9)

Qual è il risultato che si ottiene eseguendo l'algoritmo descritto nel diagramma di flusso se il numero in input è <*numero in input>* ?

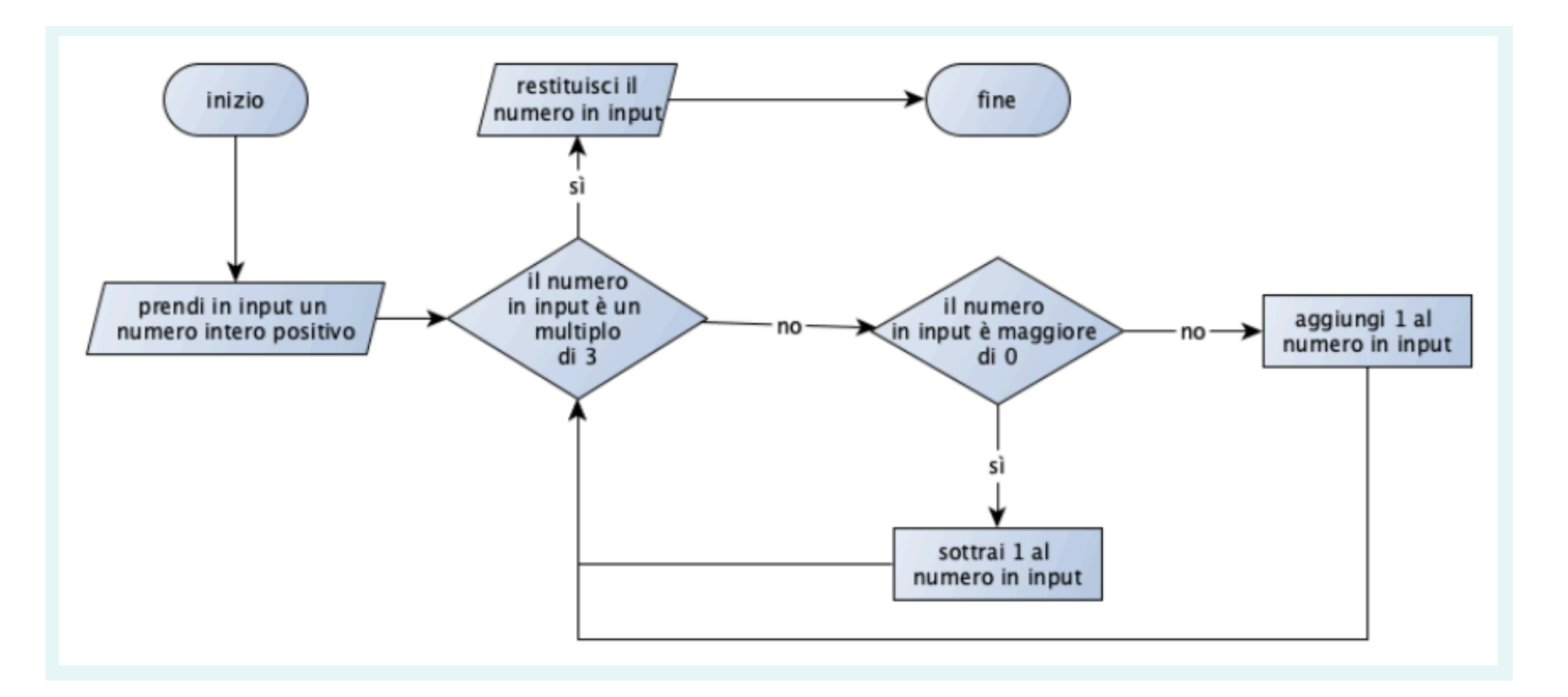

# **Visualizzazione Diagramma** (3/3)

Esercizi con Strutture Dati ([link](https://pythontutor.com/render.html#code=%23%20ESERCIZIO%3A%20Qual%20%C3%A8%20il%20risultato%20che%20si%20ottiene%20eseguendo%20l) all'esecuzione dell'algoritmo con in **input una pila** contenente i numeri 1,2,3,4,5, inseriti in questo ordine)

• [link](https://pythontutor.com/render.html#code=%23%20ESERCIZIO%3A%20Qual%20%C3%A8%20il%20risultato%20che%20si%20ottiene%20eseguendo%20l) per l'esecuzione della variante di questo esercizio con in input una coda anziché una pila

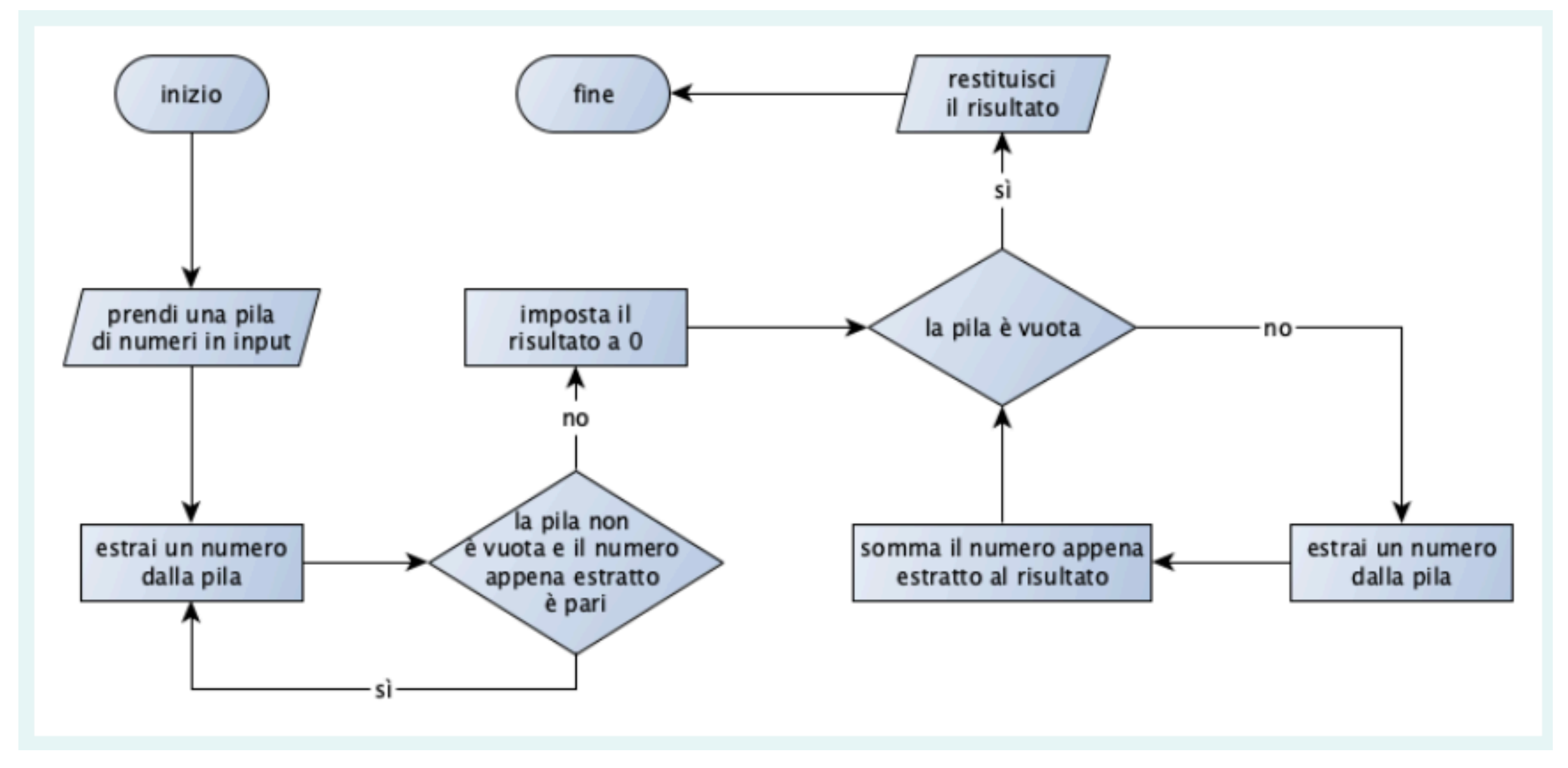

Qual è il risultato che si ottiene eseguendo l'algoritmo descritto nel diagramma di flusso se la <*pila/coda>* in input contiene i numeri <*numeri*> (inseriti in quest'ordine)?

## **Esercizi Aggiuntivi - Altre Casistiche**

Qual è il risultato che si ottiene eseguendo l'algoritmo descritto nel diagramma di flusso se il primo numero è 7 e il secondo numero è 4?

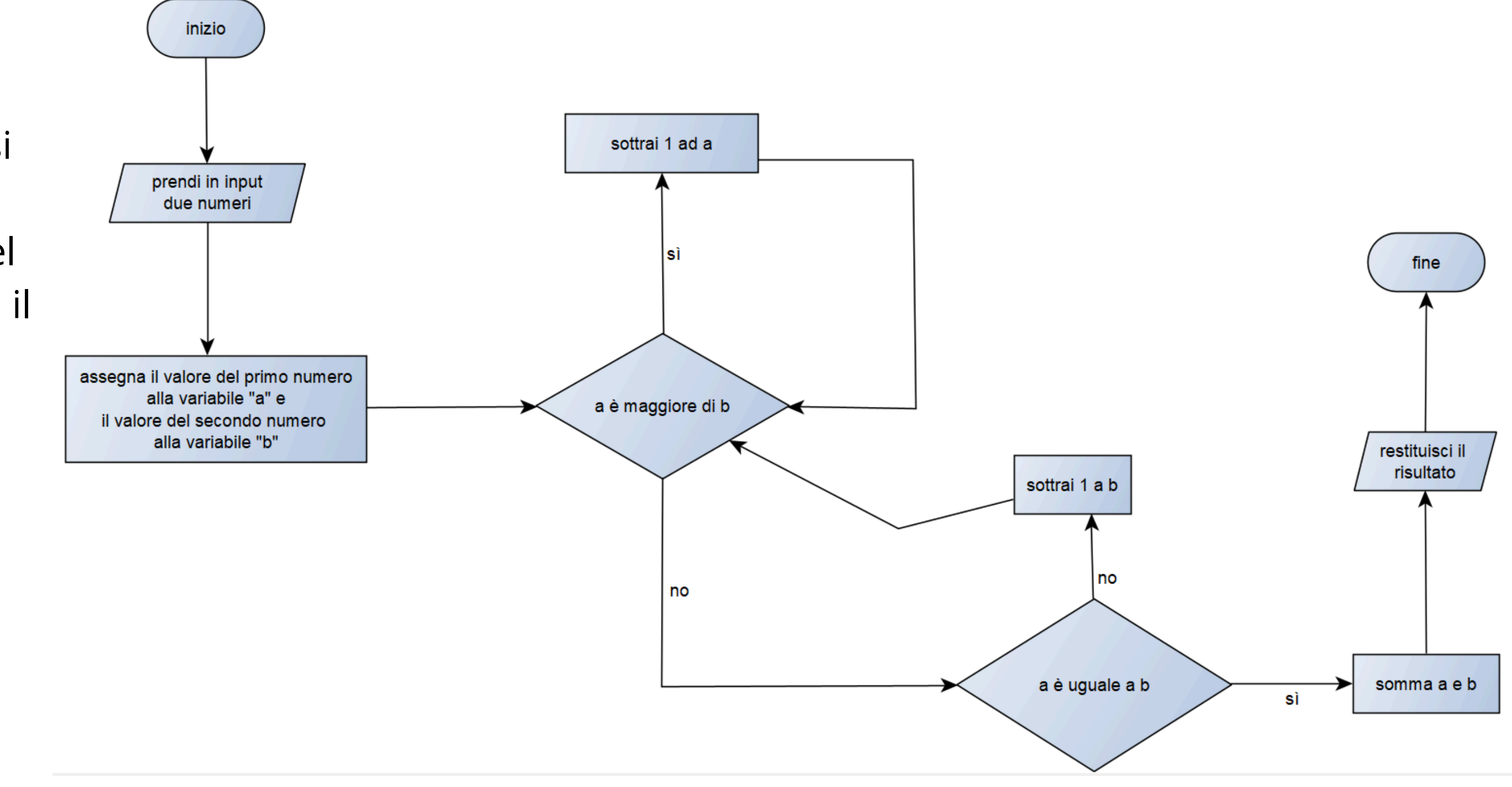

### **Esercizi Aggiuntivi - Altre Casistiche**

Qual è il risultato che si ottiene eseguendo l'algoritmo descritto nel diagramma di flusso se la lista in input contiene le lettere "c" , "d" , "e" , "c" , "d" , "p" , "a" (inserite in quest'ordine)?

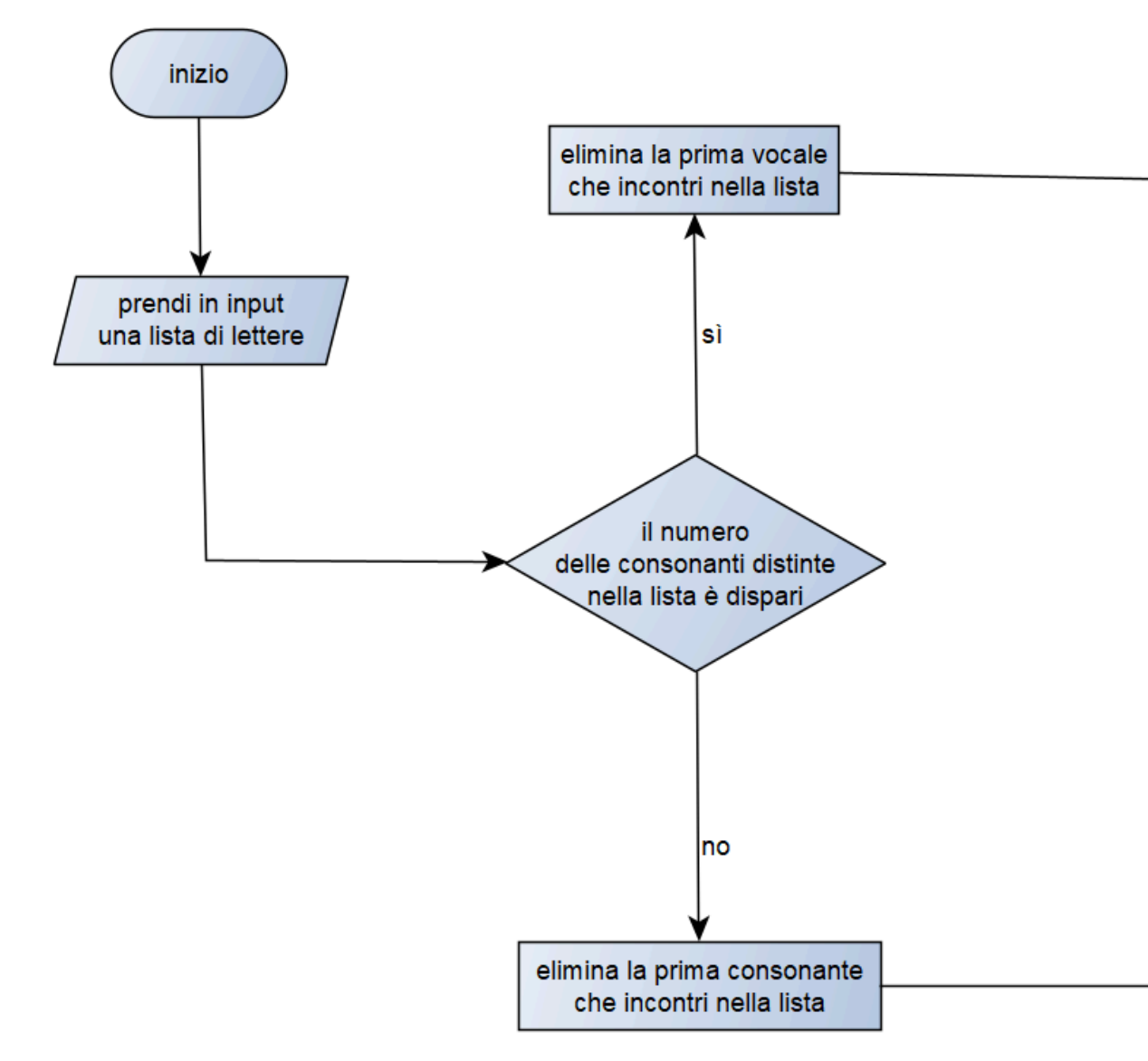

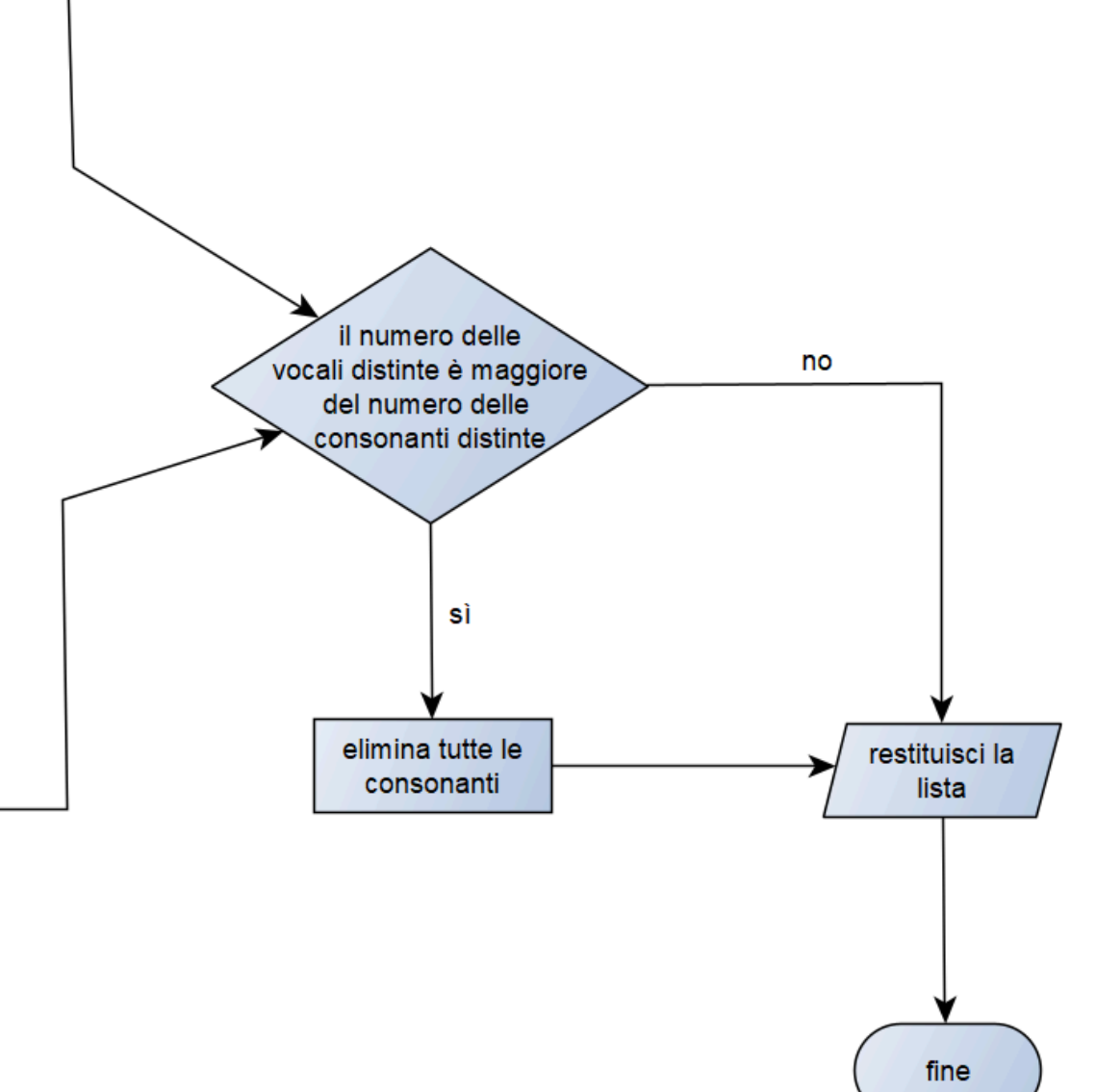

# **Esercizi Aggiuntivi - Altre Casistiche**

Qual è il risultato che si ottiene eseguendo l'algoritmo descritto nel diagramma di flusso se la pila in input contiene i seguenti caratteri – 'p' , 'a' , 'f' , 'c' , 'e' , 'd' – e l'ulteriore carattere in input è 'e'?

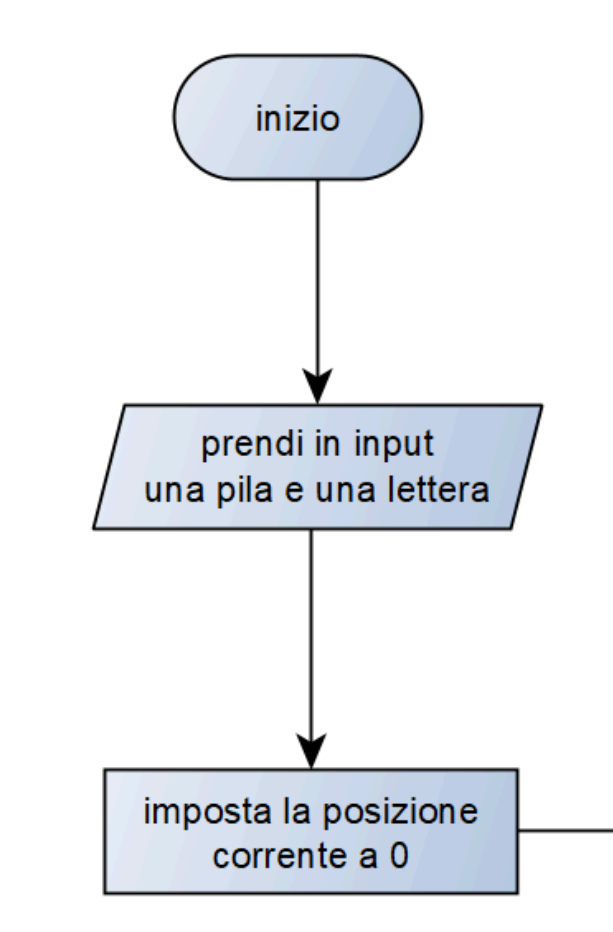

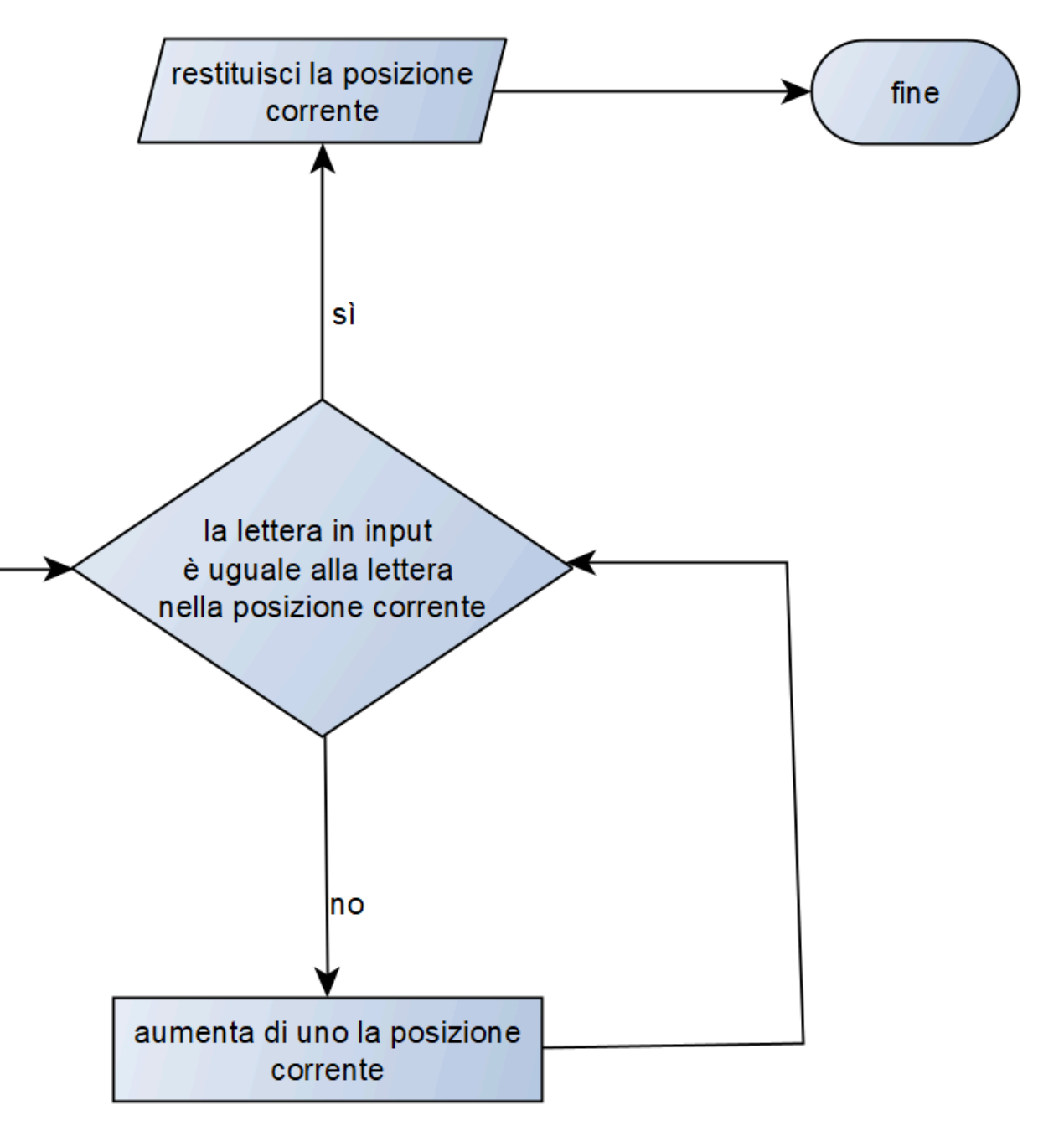